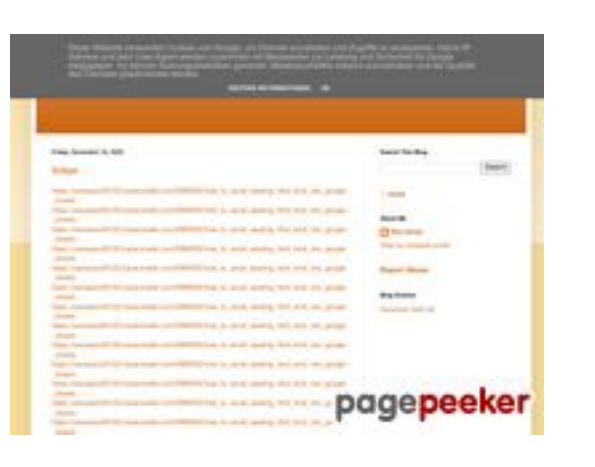

### **Website beoordeling gvcxjhgfcxjgcv.blogspot.com**

Gegenereerd op Juli 31 2024 14:16 PM

**De score is 54/100**

### **SEO Content**

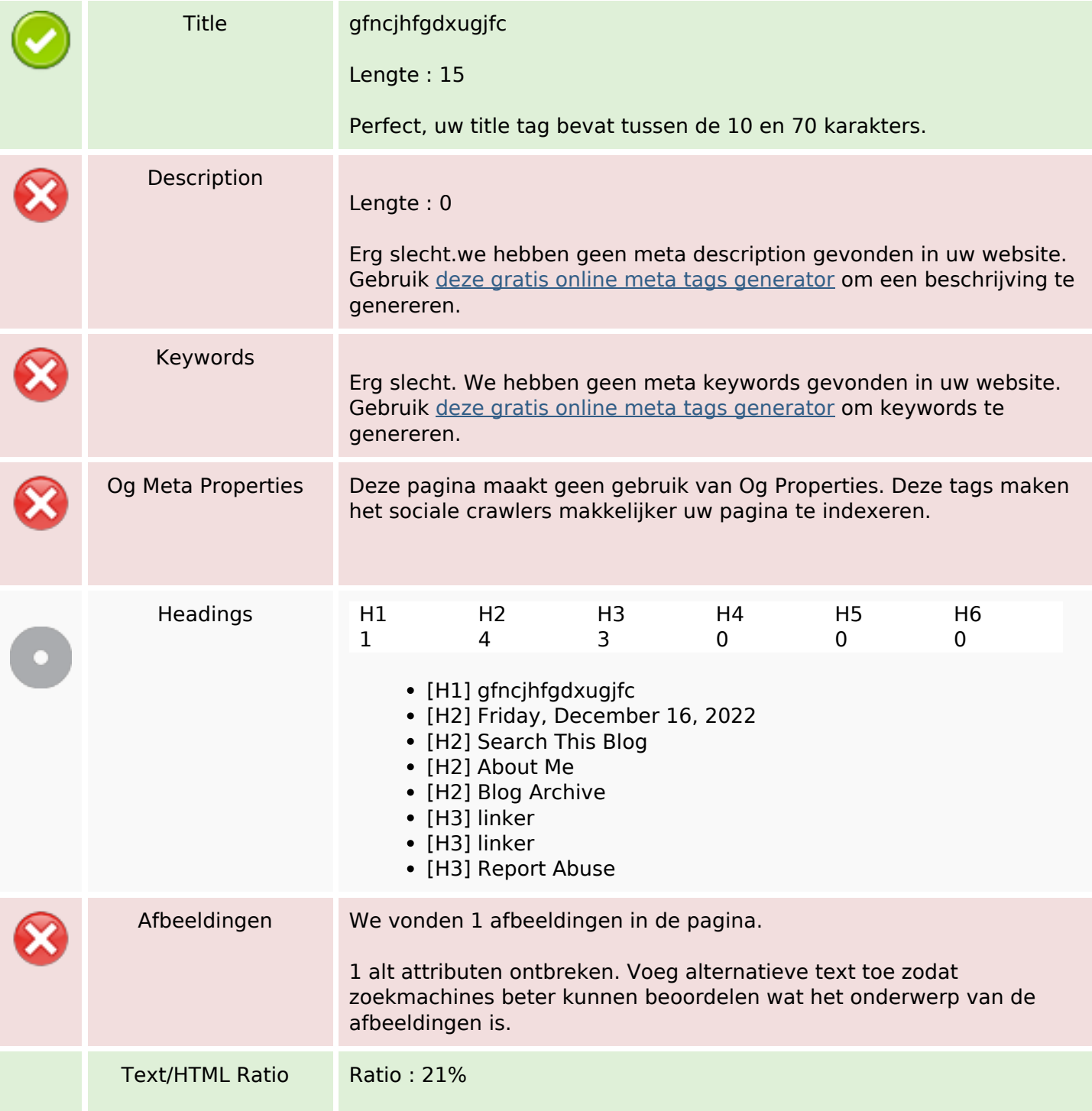

### **SEO Content**

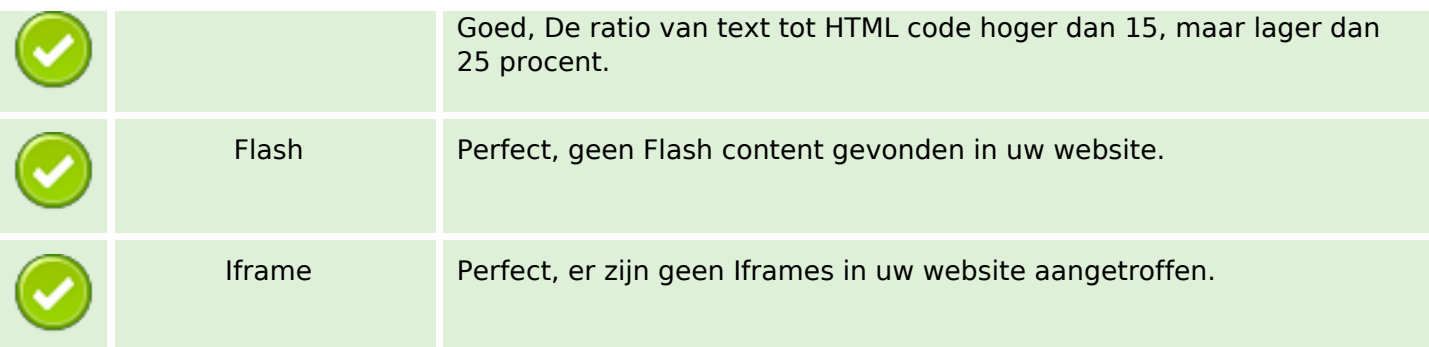

#### **SEO Links**

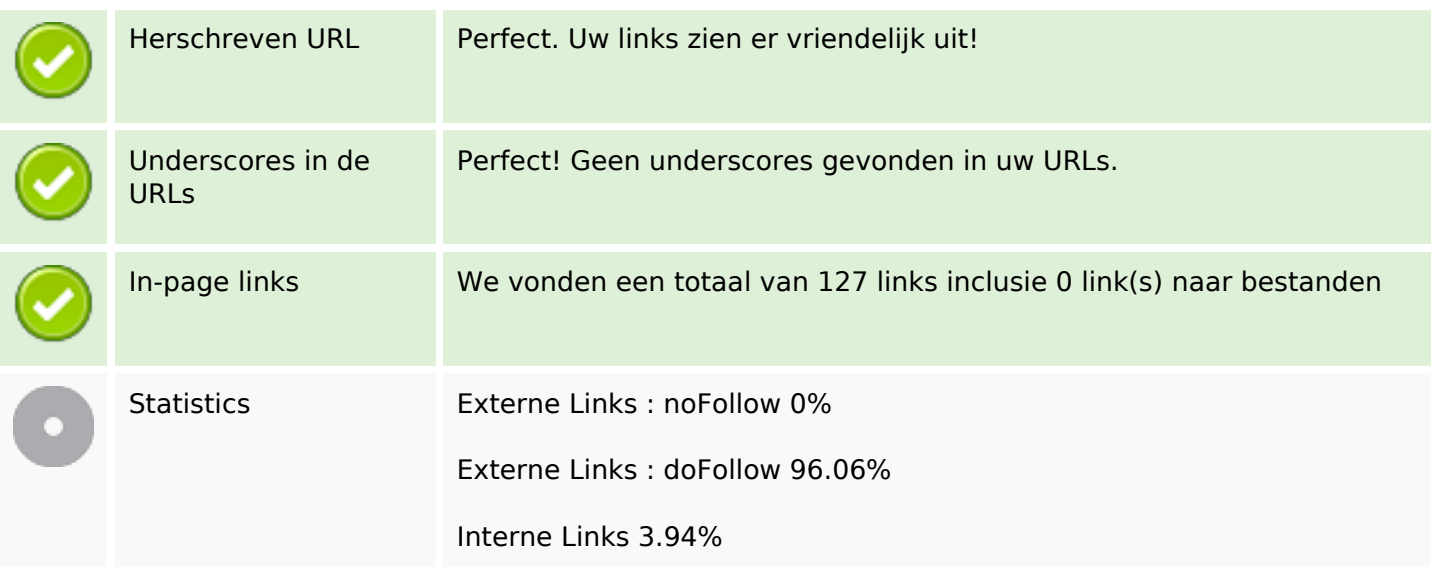

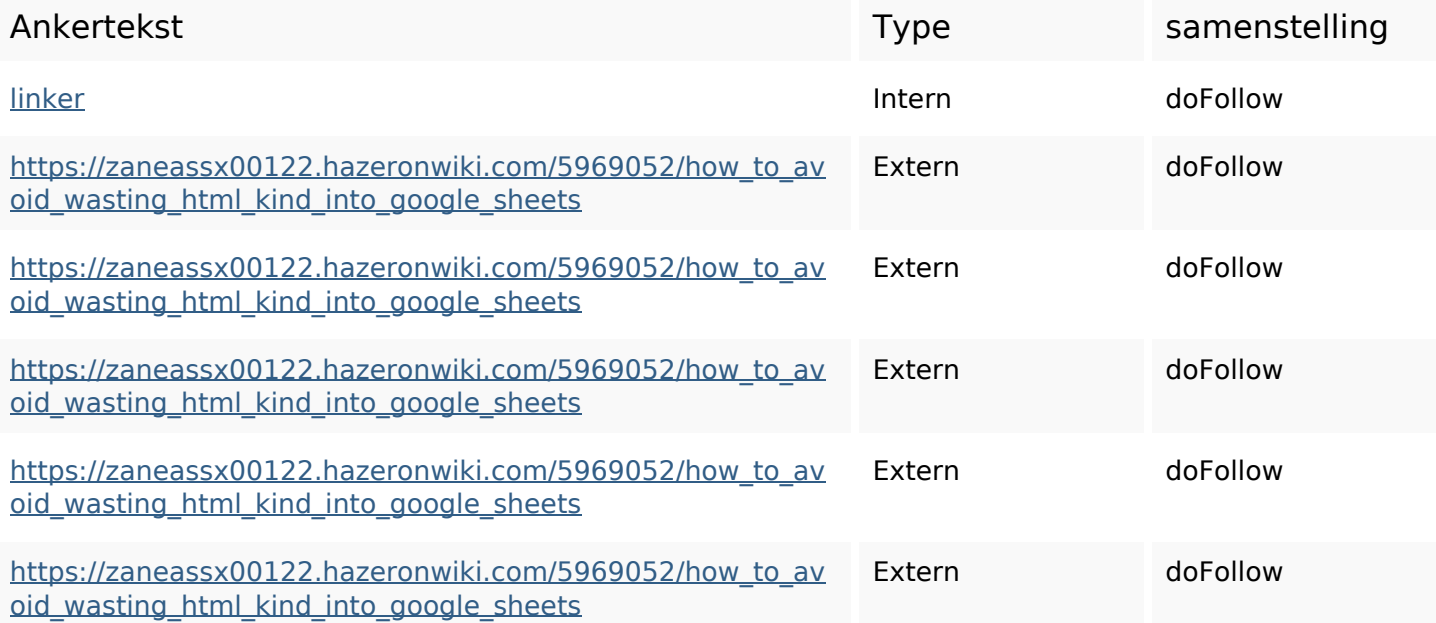

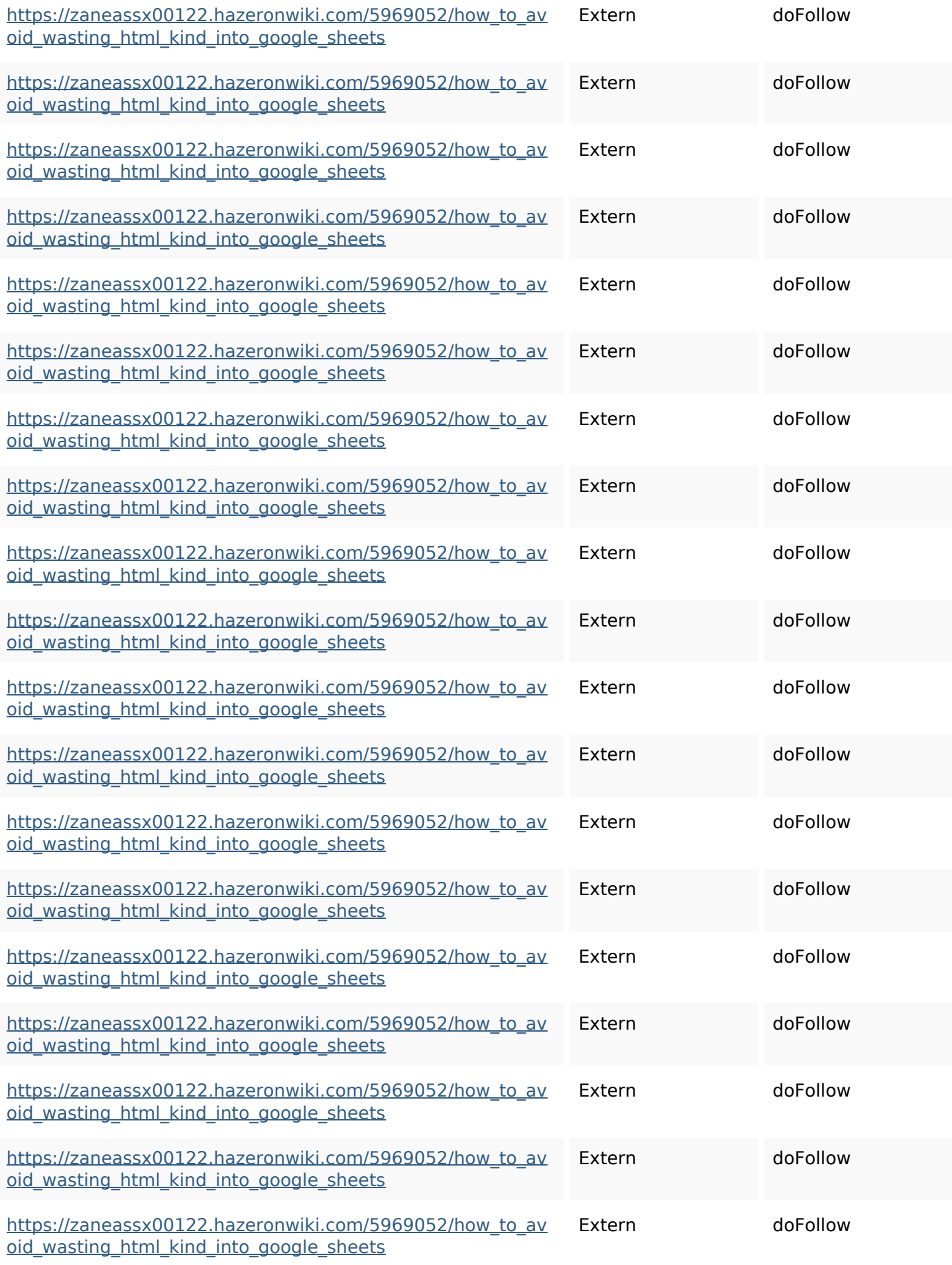

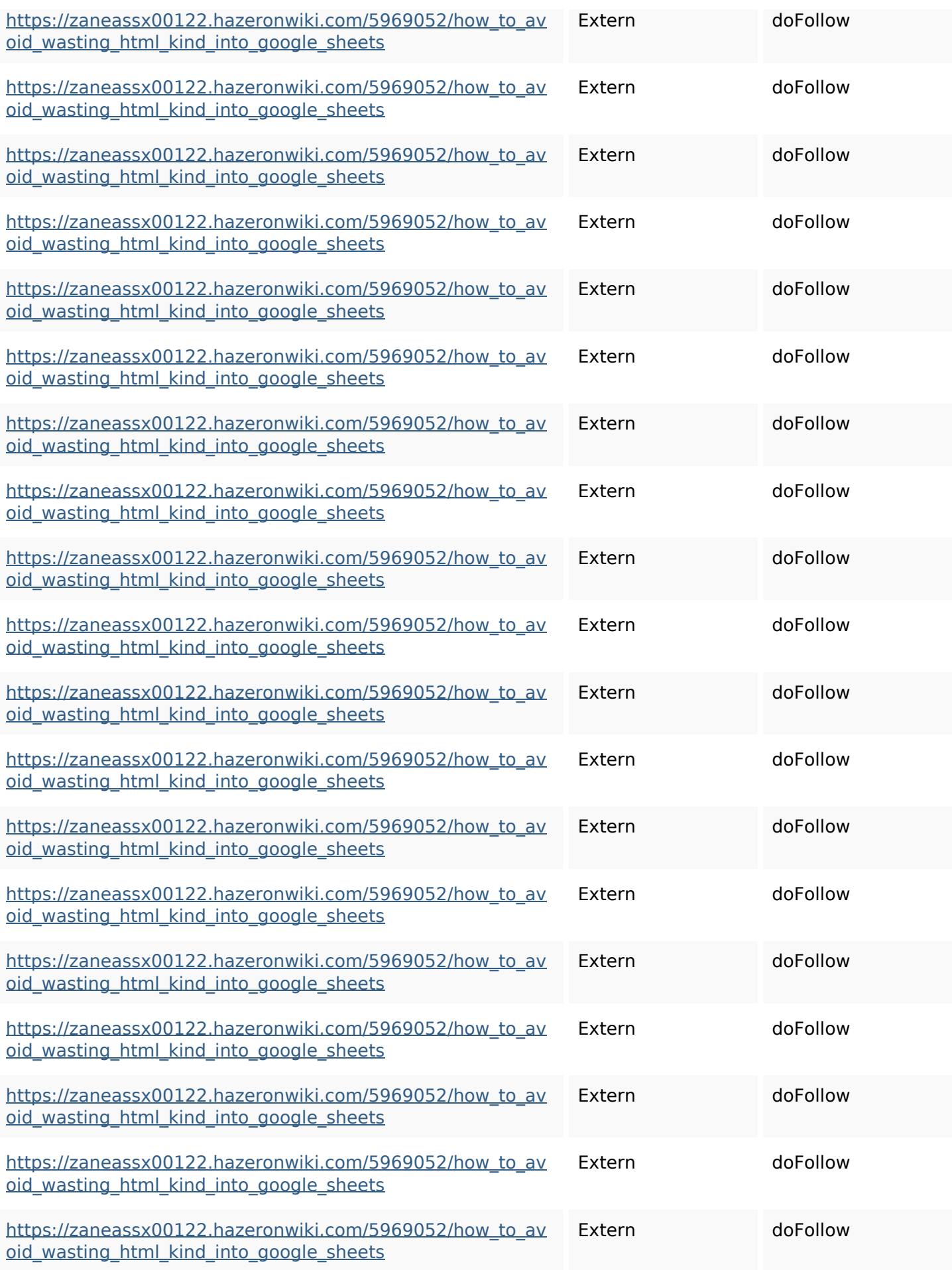

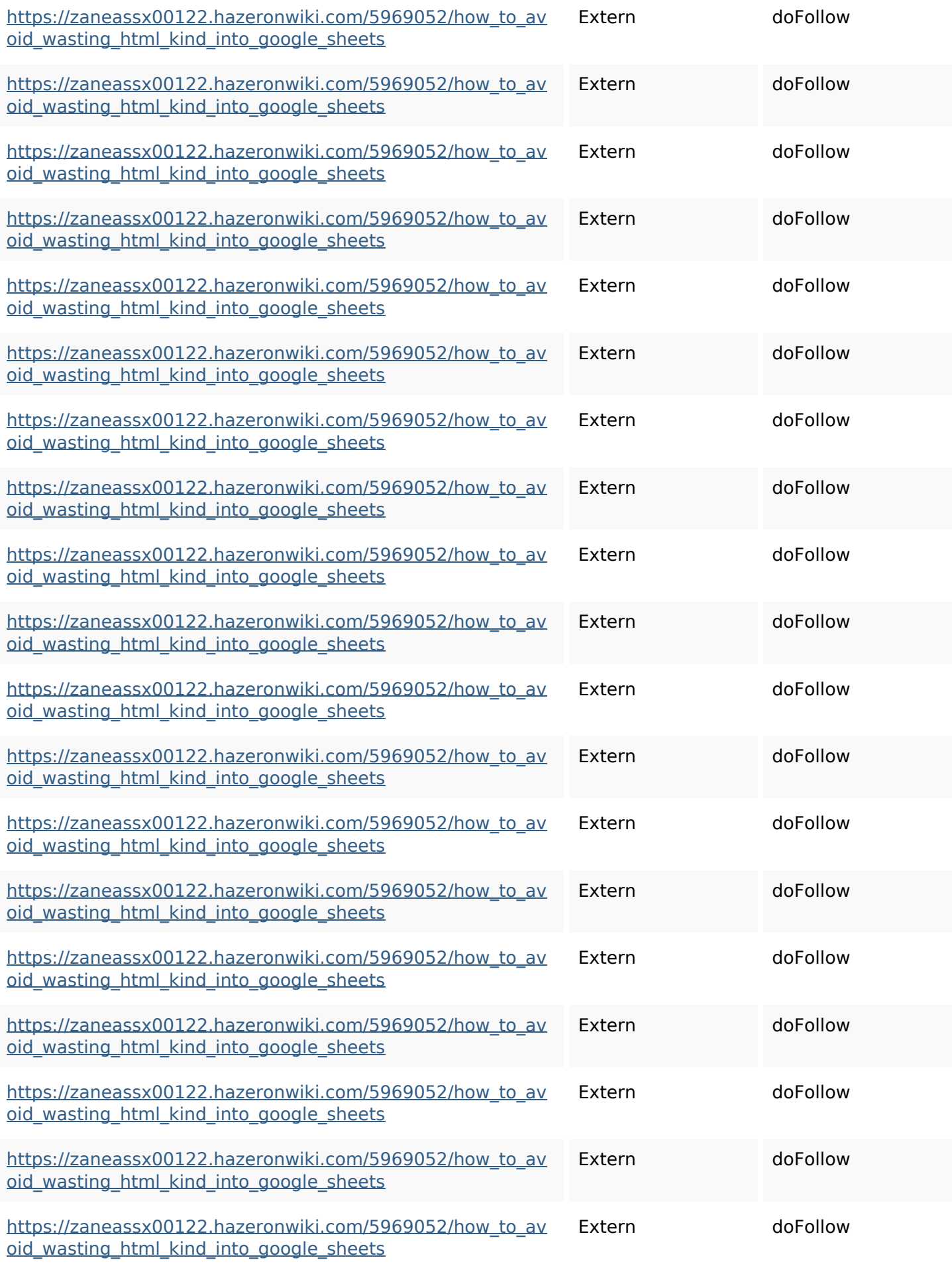

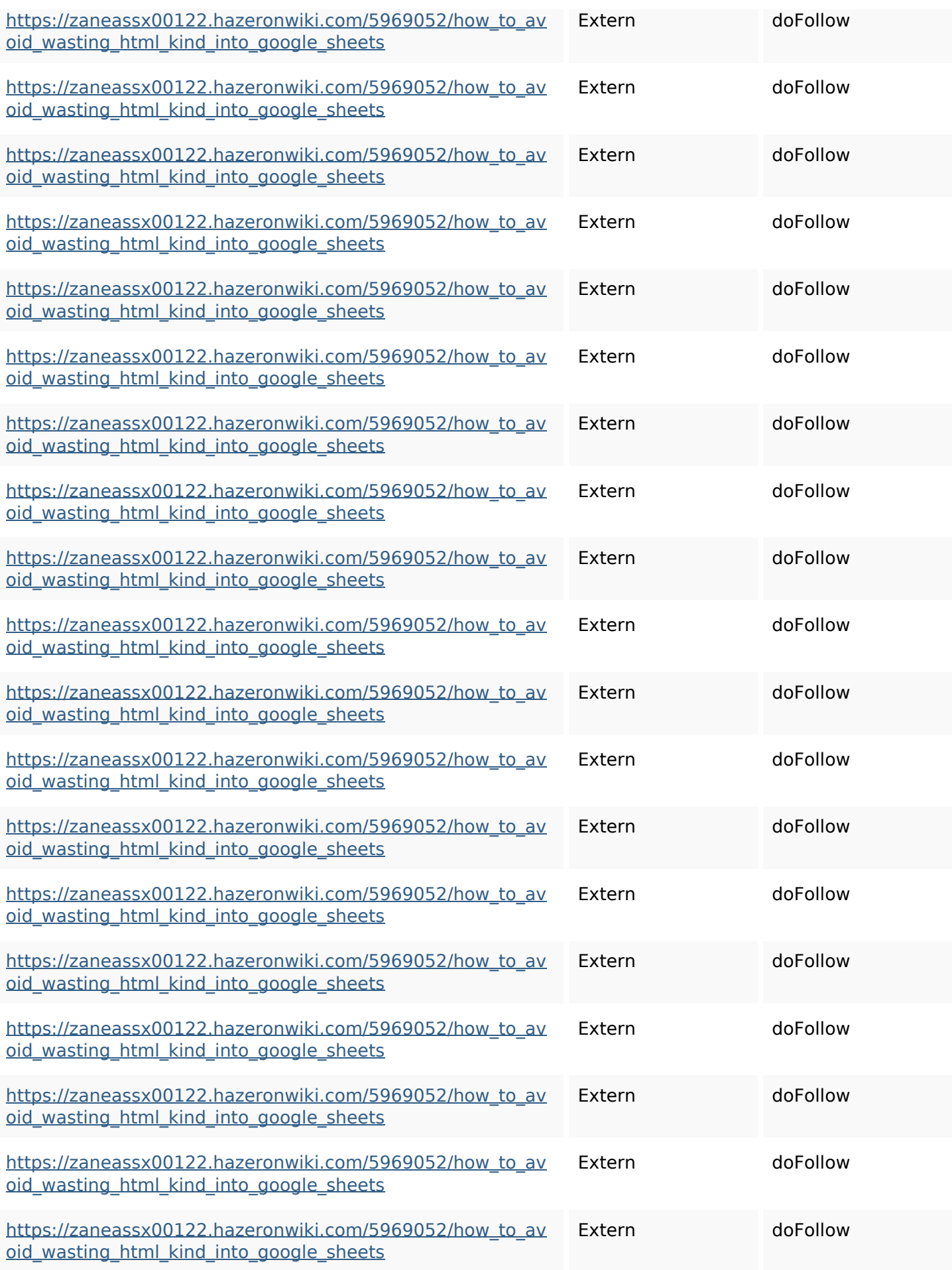

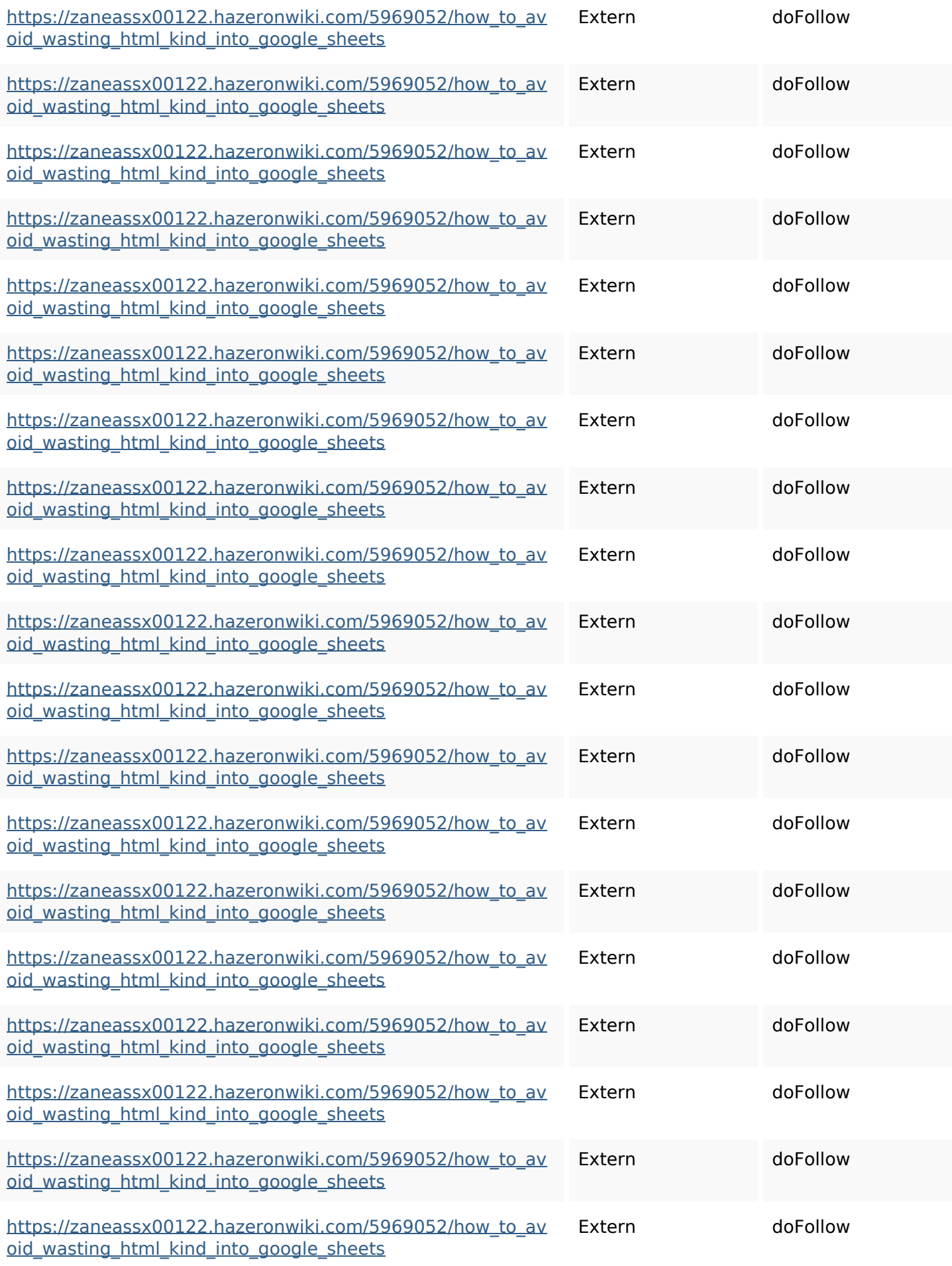

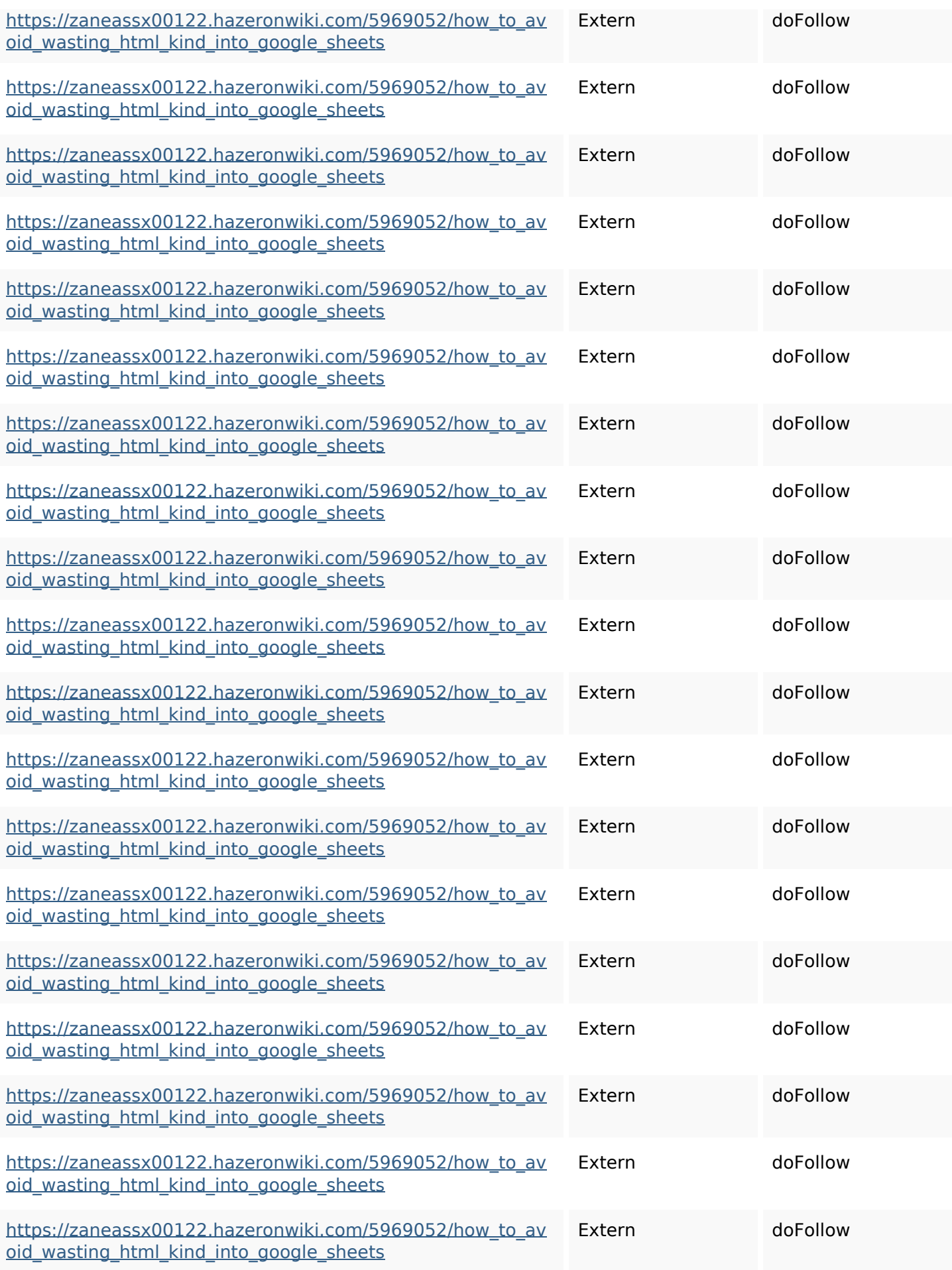

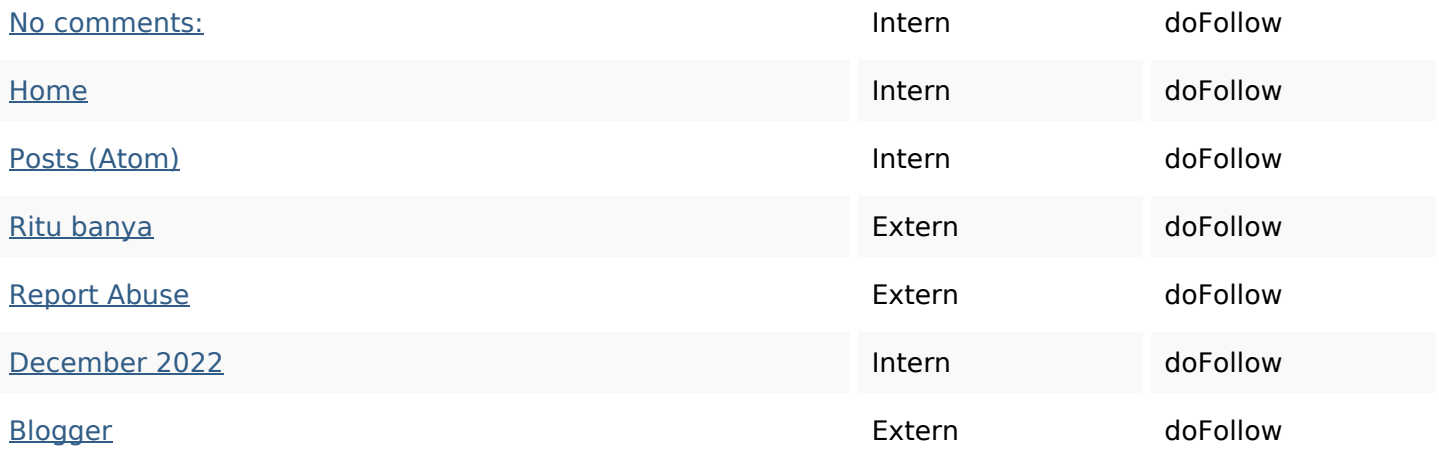

#### **SEO Keywords**

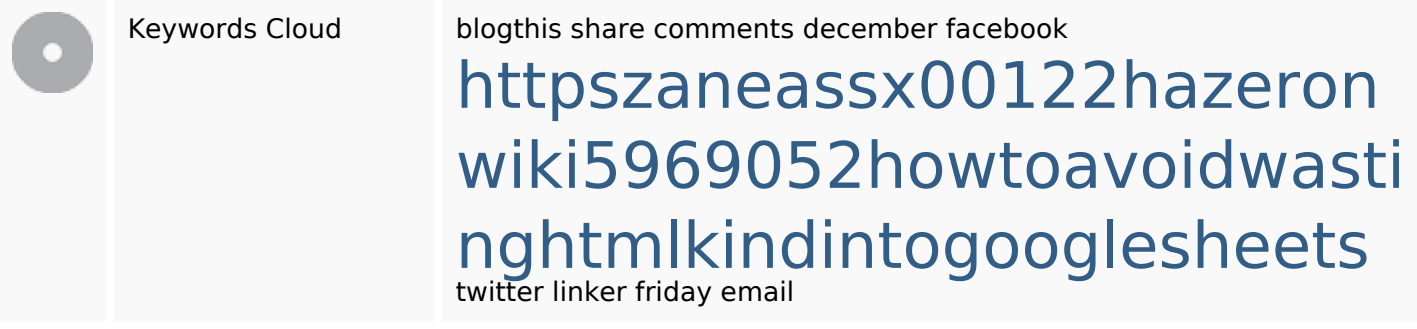

### **Keywords Consistentie**

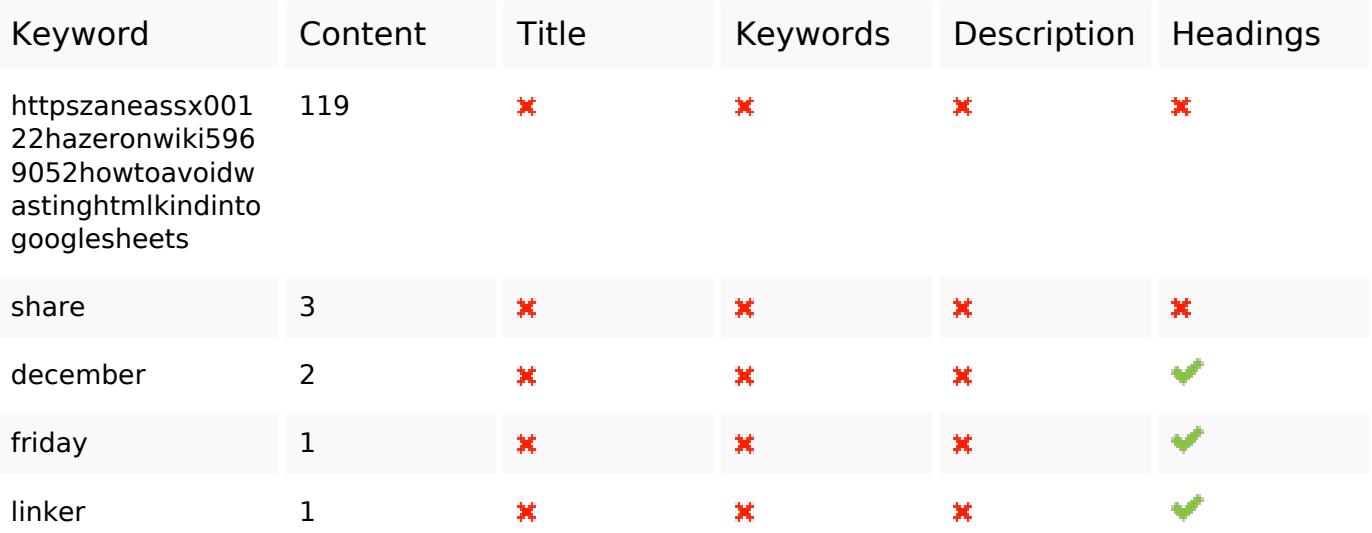

#### **Bruikbaarheid**

Url Domein : gvcxjhgfcxjgcv.blogspot.com Lengte : 27

#### **Bruikbaarheid**

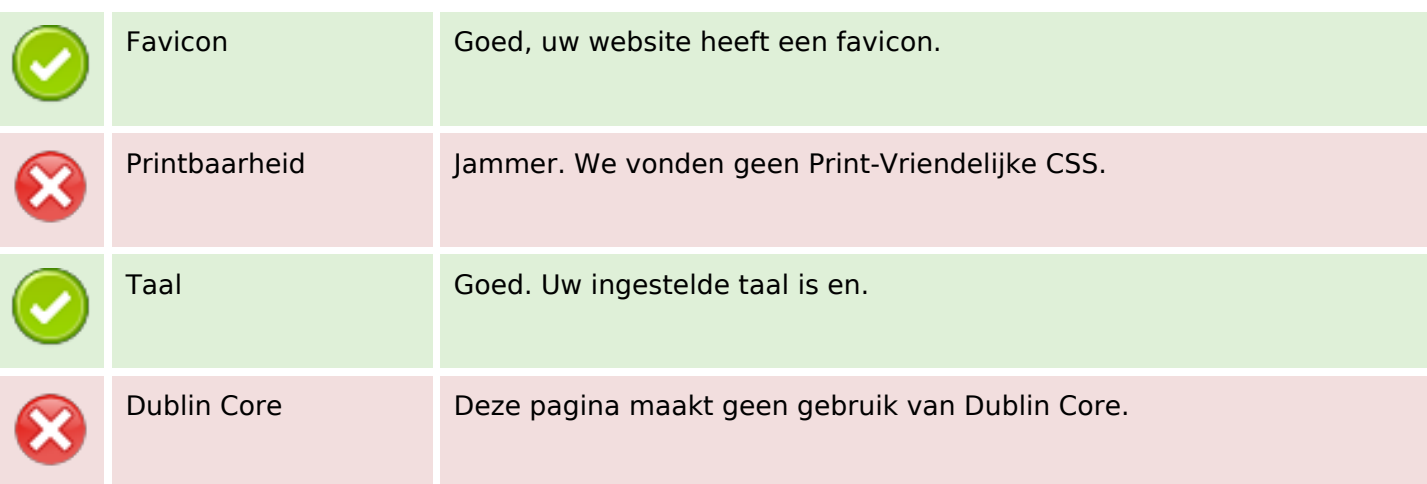

#### **Document**

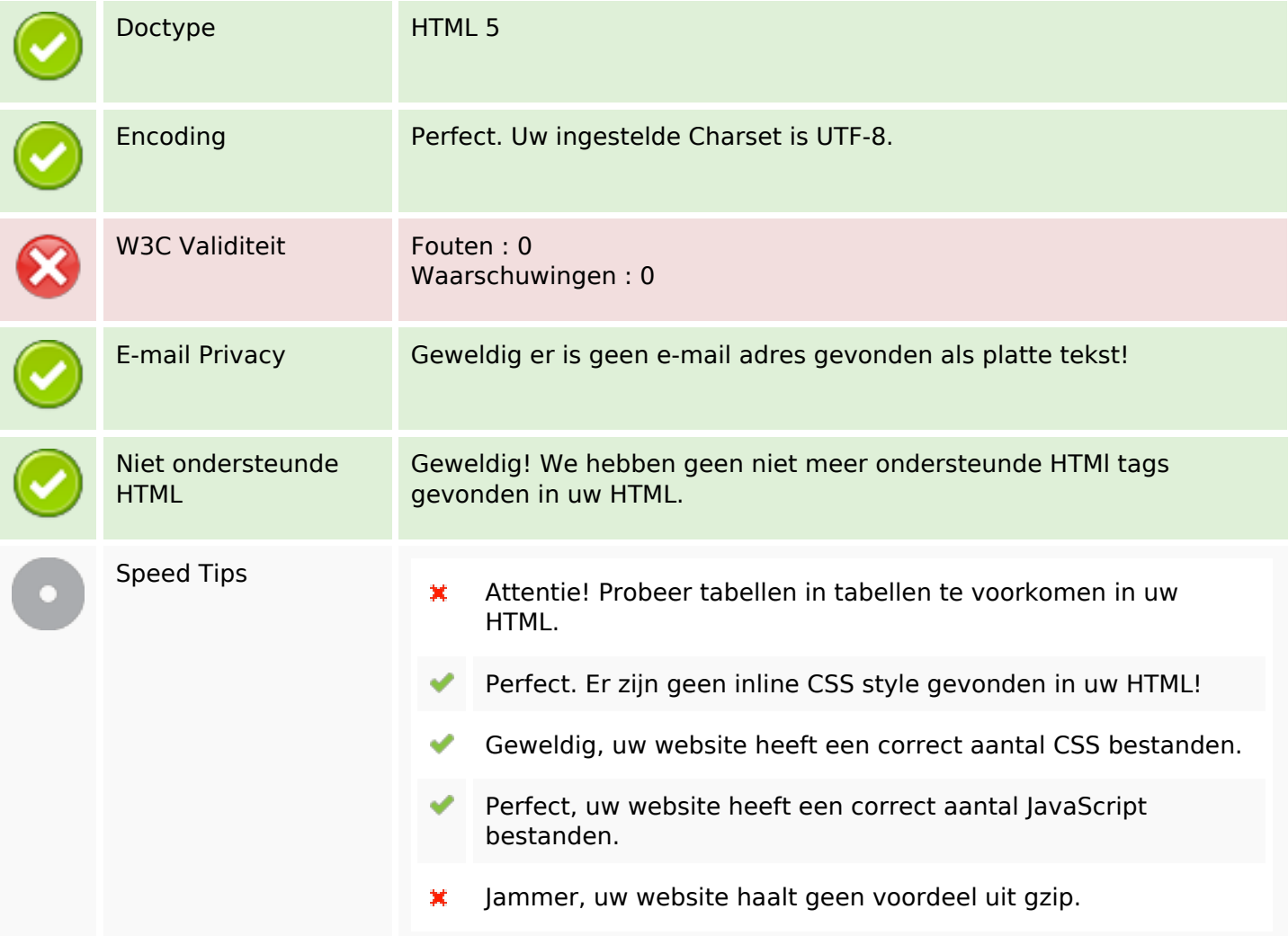

#### **Mobile**

 $\overline{\mathbf{x}}$ 

### **Mobile**

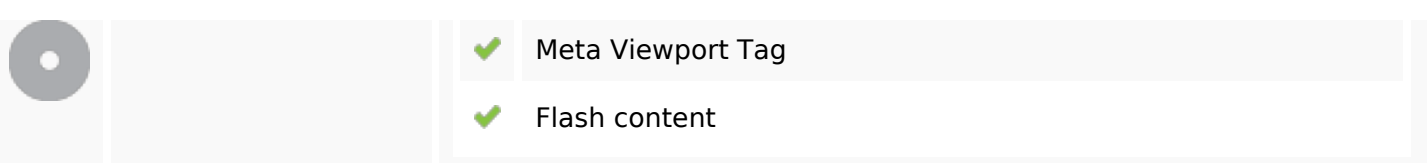

## **Optimalisatie**

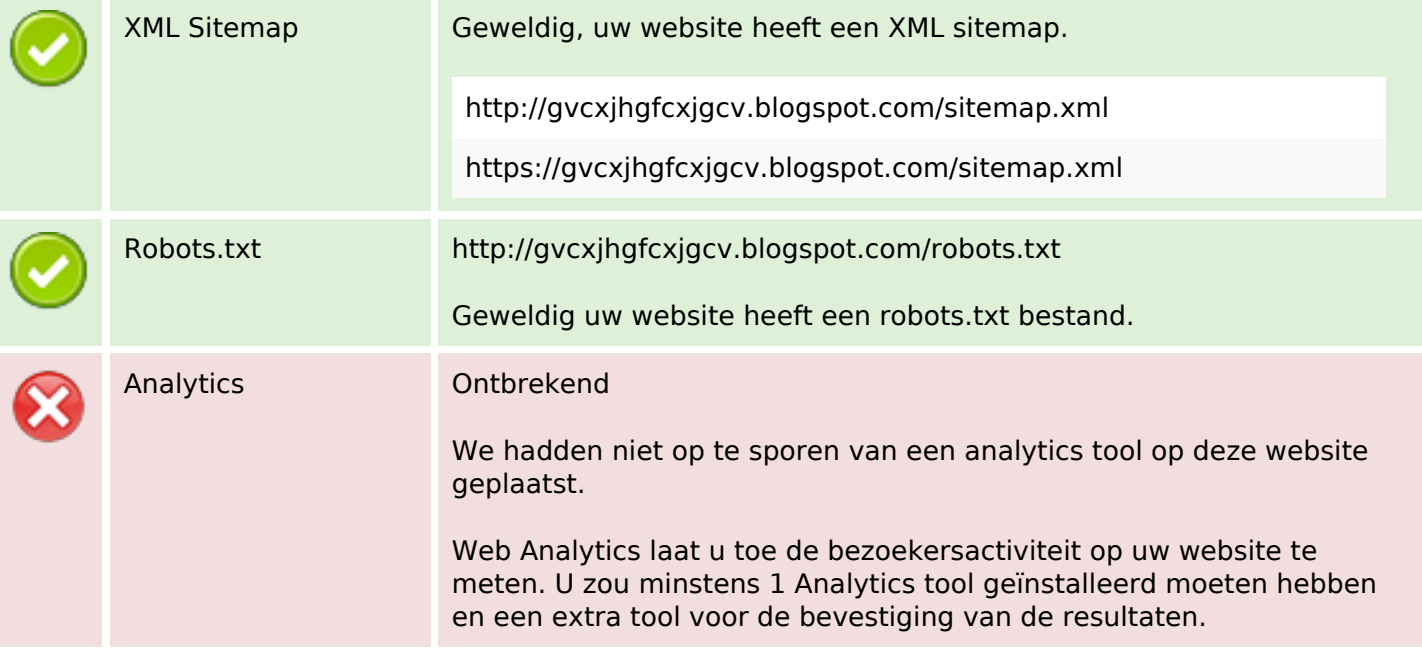